# **New Programming Interfaces for the AMPL Modeling Language**

*Robert Fourer, Filipe Brandão*

**AMPL Optimization Inc.**  {4er,fdabrandao}@ampl.com

### **OR 2018: International Conference on Operations Research**

**Brussels —** 12-14 September 2018 **— Session TA-5** *Algebraic Modeling Languages* 

# **New Programming Interfaces for the AMPL Modeling Language**

**Though fundamentally declarative in design, optimization modeling languages are invariably implemented within larger modeling systems that provide a variety of programming options. Although programming is not used to describe models, it facilitates the integration of models into broader algorithmic schemes and business applications. This presentation surveys ways in which a programming interface can be useful, with examples from the AMPL modeling language and system. The focus is on new APIs (application programming interfaces) for controlling AMPL from programs in Python and in R, and on new facilities for invoking Python programs from within AMPL.**

# **3 Ways to Program in an Optimization Modeling System**

# *Work inside the modeling system*

Write scripts using modeling language constructs

# *Call the modeling system from a programming language*

 $\boldsymbol{\ast}$  Make calls to the modeling system's APIs from general-purpose programming languages

# *Use a programming language inside the modeling system*

 Embed programming language statements within modeling language scripts

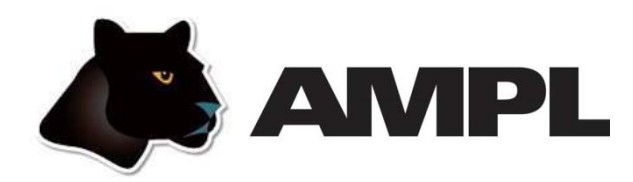

### *Features*

- Algebraic modeling language
- Built specially for optimization
- ❖ Designed to support many solvers

## *Programming alternatives*

- *Scripting* based on modeling language extensions
- *APIs* for C++, C#, Java, MATLAB, Python, R
- *Embedded Python* (coming soon)

# *Application-building toolkits (not covered here)*

- QuanDec / built on Java API
- Opalytics (Accenture) / connected via Python API

# **Outline**

# *AMPL model*

Optimal roll cutting

# *AMPL script*

❖ Trading off waste versus overruns

# *AMPL API programs*

- $\div$  Pattern enumeration in Python / R
- Pattern generation in Python

*Embedded Python (a preview)*

- Sending Python data to an AMPL model
- Executing Python sttements inside AMPL
- Handling callbcks

# **AMPL Model**

### *Roll-cutting problem*

- **◆ Fill orders for rolls of various widths** 
	- by cutting raw rolls of one (large) fixed width
	- using a variety of cutting patterns

## *Optimization model*

- $\div$  Decision variables
	- number of raw rolls to cut according to each pattern
- Objective

minimize number of raw rolls used

- ❖ Constraints
	- meet demands for each ordered width

### **Mathematical Formulation***AMPL Model*

### *Given*

- $W$ width of "raw" rolls
- W set of (smaller) ordered widths
- $\boldsymbol{n}$ number of cutting patterns considered

*and*

- $a_{ij}$  occurrences of width *i* in pattern *j*, for each  $i \in W$  and  $j = 1, \ldots, n$
- $b_i$ orders for width *i*, for each  $i \in W$
- $\Omega$ limit on overruns

### **Mathematical Formulation** *(cont'd) AMPL Model*

### *Determine*

 $X_i$  number of rolls to cut using pattern j, for each  $j = 1, \ldots, n$ 

### *to minimize*

 $\sum_{i=1}^n X_i$ 

total number of rolls cut

*subject to*

 $b_i \le \sum_{j=1}^n a_{ij} X_j \le b_i + o$ , for all  $i \in W$ 

number of rolls of width  $i$  cut must be at least the number ordered, and must be within the overrun limit

### **AMPL Formulation** *AMPL Model*

### *Symbolic model*

```
param rawWidth; 
set WIDTHS; 
param nPatterns integer > 0;
set PATTERNS = 1..nPatterns;
param rolls {WIDTHS,PATTERNS} >= 0, default 0; 
param order {WIDTHS} >= 0;
param overrun;
var Cut {PATTERNS} integer >= 0;
minimize TotalCut: sum {p in PATTERNS} Cut[p];
subject to OrderLimits {w in WIDTHS}:
  order[w] \leq sum {p in PATTERNS} rolls[w,p] \leq Cut[p] \leq order[w] + overrun;
```
 $b_i \le \sum_{j=1}^n a_{ij} X_j \le b_i + o$ 

### **AMPL Formulation** *(cont'd) AMPL Model*

*Explicit data (independent of model)*

```
param rawWidth := 64.5;
param: WIDTHS: order :=
       6.77 107.56 4017.46 3318.76 10 ;
param nPatterns := 9 ;
param rolls: 1 2 3 4 5 6 7 8 9 :=
      6.77 0 1 1 0 3 2 0 1 4
      7.56 1 0 2 1 1 4 6 5 2
     17.46 0 1 0 2 1 0 1 1 1
     18.76 3 2 2 1 1 1 0 0 0 ;
param overrun := 6 ;
```
# **AMPL Command Language** *AMPL Model*

*Model + data = problem instance to be solved*

```
ampl: model cut.mod;
ampl: data cut.dat;
ampl: option solver cplex;
ampl: solve;
CPLEX 12.8.0.0: optimal integer solution; objective 20
3 MIP simplex iterations
0 branch-and-bound nodesampl: option omit_zero_rows 1;
ampl: option display_1col 0;
ampl: display Cut;
4 13 8 5 9 2
```
# **Command Language** *(cont'd) AMPL Model*

*Solver choice independent of model and data*

```
ampl: model cut.mod;
ampl: data cut.dat;
ampl: option solver gurobi;
ampl: solve;
Gurobi 8.0.0: optimal solution; objective 20
7 simplex iterations
1 branch-and-cut nodesampl: option omit_zero_rows 1;
ampl: option display_1col 0;
ampl: display Cut;
2 1 4 13 8 5 9 1
```
### **Command Language** *(cont'd) AMPL Model*

### *Results available for browsing*

```
ampl: display {p in PATTERNS} sum {w in WIDTHS} w * rolls[w,p];
1 63.84 3 59.41 5 64.09 7 62.82 9 59.66 # material used2 61.75 4 61.24 6 62.54 8 62.0 # in each pattern
ampl: display sum {p in PATTERNS}
ampl? Cut[p] * (rawWidth - sum \{w in WIDTHS\} w * rolls[w, p]);62.32 # total waste# in solutionampl: display OrderLimits.lslack;
 6.77 \quad 0 \qquad \qquad \qquad \qquad \qquad \qquad \qquad \qquad \qquad \qquad \qquad \qquad \qquad \qquad \qquad \qquad \qquad \qquad \qquad \qquad \qquad \qquad \qquad \qquad \qquad \qquad \qquad \qquad \qquad \qquad \qquad \qquad \qquad \qquad \qquad 
7.56 0 \# of each pattern
17.46 018.76 5
```
# **AMPL Script**

### *Trade off two objectives*

- Minimize rolls cut
	- Fewer overruns, possibly more waste
- $\div$  Minimize waste
	- Less waste, possibly more overruns

```
minimize TotalCut: sum {p in PATTERNS} Cut[p];
minimize TotalWaste:sum {p in PATTERNS}
      Cut[p] * (rawWidth - sum {w in WIDTHS} w * rolls[w, p]);
```
### **Parametric Analysis of Tradeoff** *AMPL Script*

### *Minimize rolls cut*

 $\bm{\hat{z}}$  Set large overrun limit in data

### *Minimize waste*

- $\div$  Reduce overrun limit 1 roll at a time
- $\div$  If there is a change in number of rolls cut
	- \* record total waste (increasing)
	- \* record total rolls cut (decreasing)
- $\bm{\hat{z}}$  Stop when no further progress possible
	- problem becomes infeasible *or*
	- $*$  total rolls cut falls to the minimum
- Report table of results

### **Parametric Analysis** *(cont'd) AMPL Script*

```
Script (setup and initial solve)
```

```
model cutTradeoff.mod;
data cutTradeoff.dat;
set OVER default {} ordered by reversed Integers;
param minCut;
param minCutWaste;
param minWaste {OVER};
param minWasteCut {OVER};
param prev_cut default Infinity;
option solver gurobi;
option solver_msg 0;
objective TotalCut; 
solve >Nul;
let minCut := TotalCut;
let minCutWaste := TotalWaste;
objective TotalWaste;
```
### **Parametric Analysis** *(cont'd) AMPL Script*

```
Script (looping and reporting)
```

```
for \{k \text{ in overrun } \dots 0 \text{ by } -1\} \{let overrun := k;
   solve >Nul;
   if solve_result = 'infeasible' then break;
   if TotalCut < prev_cut then {
      let OVER := OVER union \{k\}:
      let minWaste[k] := TotalWaste;
      let minWasteCut[k] := TotalCut;
      let prev_cut := TotalCut;
   }
   if TotalCut = minCut then break;
}
printf 'Min%3d rolls with waste%6.2f\n\n', minCut, minCutWaste;
printf ' Over Waste Cut\n';
printf \{k \text{ in OVER}\}: '%4d%8.2f%5d\n', k, minWaste[k], minWasteCut[k];
```
# **Parametric Analysis** *(cont'd) AMPL Script*

### *Script run*

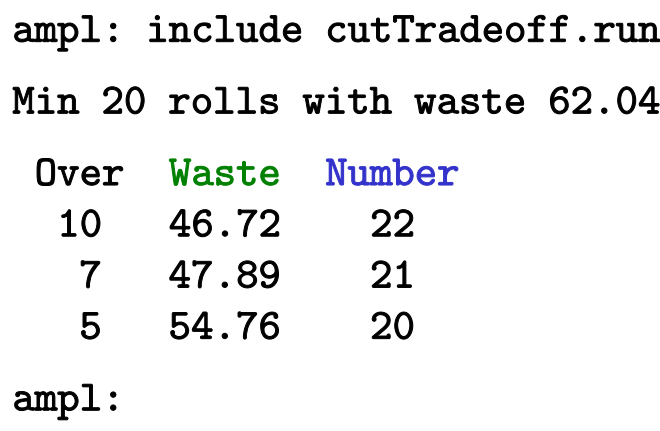

# **AMPL API Program**

### *Solve by pattern enumeration*

- Set up a cutting-stock model
- **❖** Read data
	- demands, raw width
	- orders, overrun limit
- $\boldsymbol{\dot{*}}$  Compute data: all "good" patterns
	- extract widths from demand list
	- enumerate all non-dominated patterns
- $\boldsymbol{\dot{*}}$  Solve for the cutting plan

### *Hybrid approach*

- $\bullet\,$  Control & pattern enumeration in a programming language
- Model & modeling expressions in AMPL

## **Pattern Enumeration***AMPL API*

### *Principles of APIs*

- APIs for "all" popular languages C++, C#, Java, MATLAB, Python, R
- Common overall design
- $\div$  Common implementation core in C++
- $\bm{\hat{z}}$  Customizations for each language and its data structures

# *Key to examples: Python and R*

- **❖ AMPL entities**
- AMPL API Python/R objects
- AMPL API Python/R methods
- Python/R functions etc.

# **AMPL Model File***AMPL API*

*Same pattern-cutting model*

```
param nPatterns integer > 0;
set PATTERNS = 1..nPatterns; # patterns
set WIDTHS; \qquad # finished widths
param order {WIDTHS} >= 0; # rolls of width j ordered
param overrun; \qquad # permitted overrun on any width
param rawWidth; \qquad # width of raw rolls to be cut
param rolls {WIDTHS,PATTERNS} >= 0, default 0; 
                                 # rolls of width i in pattern j
var Cut {PATTERNS} integer >= 0;  # raw rolls to cut in each pattern
minimize TotalRawRolls: sum {p in PATTERNS} Cut[p];
subject to FinishedRollLimits {w in WIDTHS}:
   order[w] \leq sum {p in PATTERNS} rolls[w,p] \leq Cut[p] \leq order[w] + overrun;
```
# **Some Python Data** *AMPL API*

*A float, an integer, and a dictionary*

```
roll\_width = 64.5overrun = 6
Orders = \{6.77: 10,
     7.56: 40,
    17.46: 33,
    18.76: 10
}
```
*. . . can also work with lists and Pandas dataframes*

### **Some R Data** *AMPL API*

*A float, an integer, and a dataframe*

```
roll_width <-64.5overrun <- 6
orders <- data.frame(
 width = c( 6.77, 7.56, 17.46, 18.76),
 demand = c( 10, 40, 33, 10)
\mathcal{L}
```
*Load & generate data, set up AMPL model*

```
def cuttingEnum(dataset):
  from amplpy import AMPL
  # Read orders, roll_width, overrun
  exec(open(dataset+'.py').read(), globals())
  # Enumerate patterns
  widths = list(sorted(orders.keys(), reverse=True))
  patmat = patternEnum(roll_width, widths)
  # Set up model
  amp1 = AMPL()ampl.option['ampl_include'] = 'models'
  ampl.read('cut.mod')
```
### **Pattern Enumeration in R***AMPL API*

*Load & generate data, set up AMPL model*

```
cuttingEnum <- function(dataset) {
 library(rAMPL)
 # Read orders, roll_width, overrun
  source(paste(dataset, ".R", sep=""))
 # Enumerate patterns
 patmat <- patternEnum(roll_width, orders$width)
  cat(sprintf("\n%d patterns enumerated\n\n", ncol(patmat)))
 # Set up model
 ampl <- new(AMPL)
  ampl$setOption("ampl_include", "models")
  ampl$read("cut.mod")
```
### *Send data to AMPL*

```
# Send scalar valuesampl.param['nPatterns'] = len(patmat)
ampl.param['overrun'] = overrun
ampl.param['rawWidth'] = roll_width
# Send order vectorampl.set['WIDTHS'] = widths
ampl.param['order'] = orders
# Send pattern matrix
ampl.param['rolls'] = {
   (vidths[i], 1+p): patmat[p][i]for i in range(len(widths))
  for p in range(len(patmat))
}
```
### **Pattern Enumeration in R***AMPL API*

### *Send data to AMPL*

#### # Send scalar values

```
ampl$getParameter("nPatterns")$set(ncol(patmat))
ampl$getParameter("overrun")$set(overrun)
ampl$getParameter("rawWidth")$set(roll_width)
```

```
# Send order vector
```

```
ampl$getSet("WIDTHS")$setValues(orders$width)
ampl$getParameter("order")$setValues(orders$demand)
```

```
# Send pattern matrix
```

```
df <- as.data.frame(as.table(patmat))
df[,1] <- orders$width[df[,1]]
df[, 2] <- as.numeric(df[, 2])
```

```
ampl$getParameter("rolls")$setValues(df)
```
### *Solve and get results*

```
# Solveampl.option['solver'] = 'gurobi'
ampl.solve()
# Retrieve solutionCuttingPlan = ampl.var['Cut'].getValues()
cutvec = list(CuttingPlan.getColumn('Cut.val'))
```
# **Pattern Enumeration in R***AMPL API*

### *Solve and get results*

```
# Solveampl$setOption("solver", "gurobi")
ampl$solve()
# Retrieve solutionCuttingPlan <- ampl$getVariable("Cut")$getValues()
solution <- CuttingPlan[CuttingPlan[,-1] != 0,]
```
### *Display solution*

```
# Prepare solution data 
summary = {
    'Data': dataset,
    'Obj': int(ampl.obj['TotalRawRolls'].value()),
    'Waste': ampl.getValue(
                  'sum {p in PATTERNS} Cut[p] * \
                     (rawWidth - sum {w in WIDTHS} w*rolls[w,p])'
              )
\mathcal{L}solution = [
    (pathat[p], cutvec[p])for p in range(len(patmat))
    if cutvec[p] > 0\mathbf 1# Create plot of solution
cuttingPlot(roll_width, widths, summary, solution)
```
# **Pattern Enumeration in R***AMPL API*

### *Display solution*

```
# Prepare solution data 
 data <- datasetobj <- ampl$getObjective("TotalRawRolls")$value()
  waste <- ampl$getValue(
    "sum {p in PATTERNS} Cut[p] * (rawWidth - sum {w in WIDTHS} w*rolls[w,p])"
  )
  summary <- list(data=dataset, obj=obj, waste=waste)
 # Create plot of solution
  cuttingPlot(roll_width, orders$width, patmat, summary, solution)
}
```
### *Enumeration routine*

```
def patternEnum(roll_width, widths, prefix=[]):
  from math import floor
  max_{rep} = int(floor_{roll\_width}/width_{s}[0]))if len(widths) == 1:
      \texttt{pattern} = [\texttt{prefix} + [\texttt{max\_rep}]]else:patmat = []for n in reversed(range(max_rep+1)):
         patmat += patternEnum(roll_width-n*widths[0], widths[1:], prefix+[n])
  return patmat
```
## **Pattern Enumeration in R***AMPL API*

### *Enumeration routine*

```
patternEnum <- function(roll_width, widths, prefix=c()) {
  cur_width <- widths[length(prefix)+1]
  max_rep <- floor(roll_width/cur_width)
  if (length(prefix)+1 == length(widths)) {
      return (c(prefix, max_rep))
  } else {
      patterns <- matrix(nrow=length(widths), ncol=0)
      for (n in 0:max_rep) {
          patterns <- cbind(
              patterns,
              patternEnum(roll_width-n*cur_width, widths, c(prefix, n))
          )
      }
      return (patterns)
  \mathcal{F}}
```
### *Plotting routine*

```
def cuttingPlot(roll_width, widths, summ, solution):
    import numpy as np
    import matplotlib.pyplot as plt
    ind = np.arange(len(solution))
    acc = [0]*len(solution)colorlist = ['red','lightblue','orange','lightgreen',
                 'brown','fuchsia','silver','goldenrod']
```
# **Pattern Enumeration in R***AMPL API*

### *Plotting routine*

```
cuttingPlot <- function(roll_width, widths, patmat, summary, solution) {
 pal <- rainbow(length(widths))
 par(max=c(1,1,1,1))par(mfrow=c(1,nrow(solution)))
 for(i in 1:nrow(solution)) {
   pattern <- patmat[, solution[i, 1]]
    data \leftarrow c()
    color < -c()
```
*Plotting routine (cont'd)*

```
for p, (patt, rep) in enumerate(solution):
   for i in range(len(widths)):
      for j in range(patt[i]):
         vec = [0]*len(solution)
         vec[p] = widths[i]plt.barh(ind, vec, 0.6, acc, 
                   color=colorlist[i%len(colorlist)], edgecolor='black')
         acc[p] += widths[i]
plt.title(summ['Data'] + ": " +
   str(summ['Obj']) + " rolls" + ", " +str(round(100*summ['Waste']/(roll_width*summ['Obj']),2)) + "% waste"
   )
plt.xlim(0, roll_width)
plt.xticks(np.arange(0, roll_width, 10))
plt.yticks(ind, tuple("x {:}".format(rep) for patt, rep in solution))
plt.show()
```
### **Pattern Enumeration in R***AMPL API*

*Plotting routine (cont'd)*

```
for(j in 1:length(pattern)) {
      if(pattern[j] >= 1) {
        for(k in 1:pattern[j]) {
          data <- rbind(data, widths[j])
          color <- c(color, pal[j])
        }
      }
    }
   label <- sprintf("x %d", solution[i, -1])
   barplot(data, main=label, col=color, 
            border="white", space=0.04, axes=FALSE, ylim=c(0, roll_width))
  }
 print(summary)
}
```
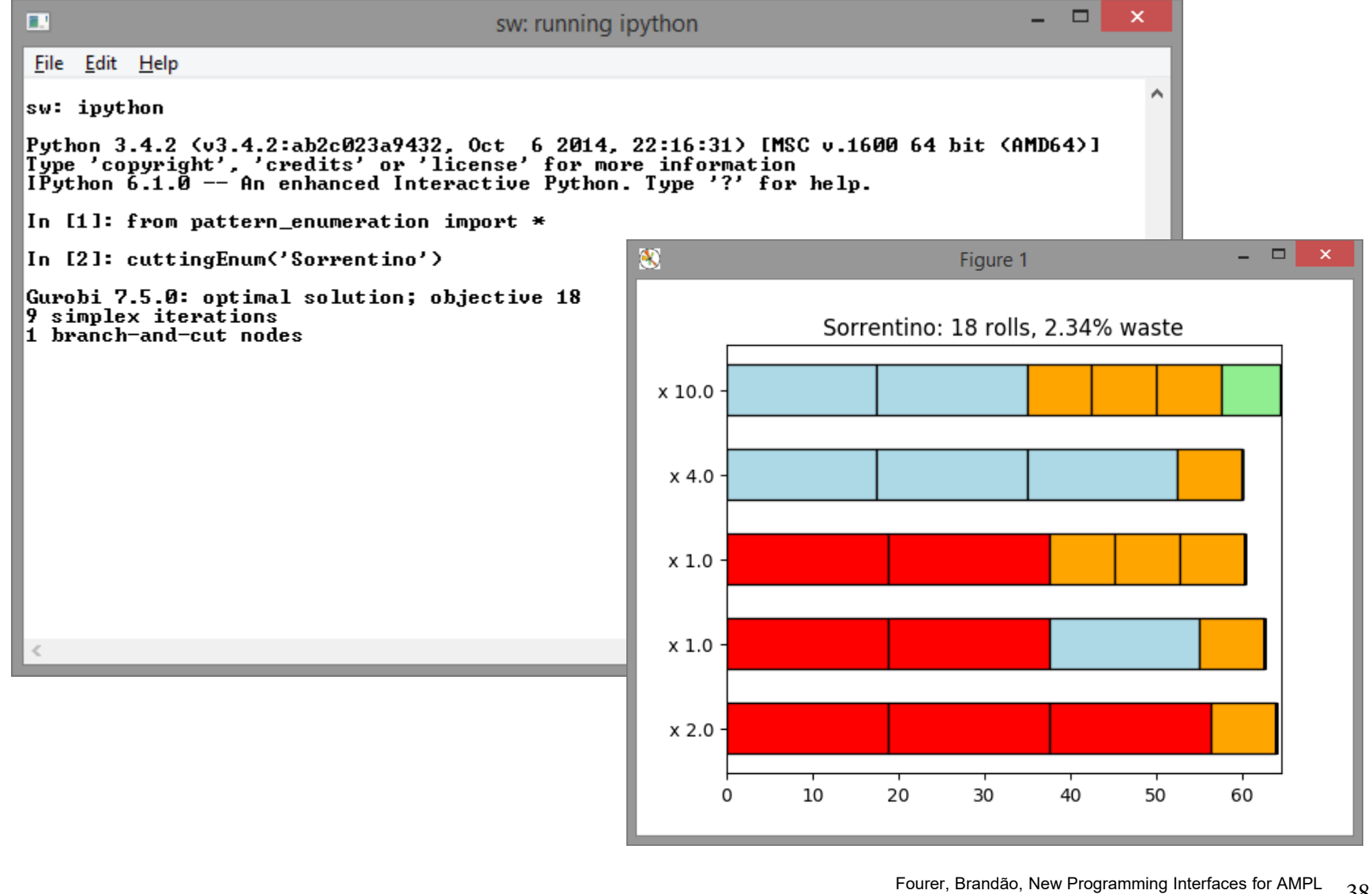

aao, New Programming Interraces for AMPL 38<br>OR 2018, Brussels, 12-14 September 2018

### **Pattern Enumeration in R** *AMPL API*

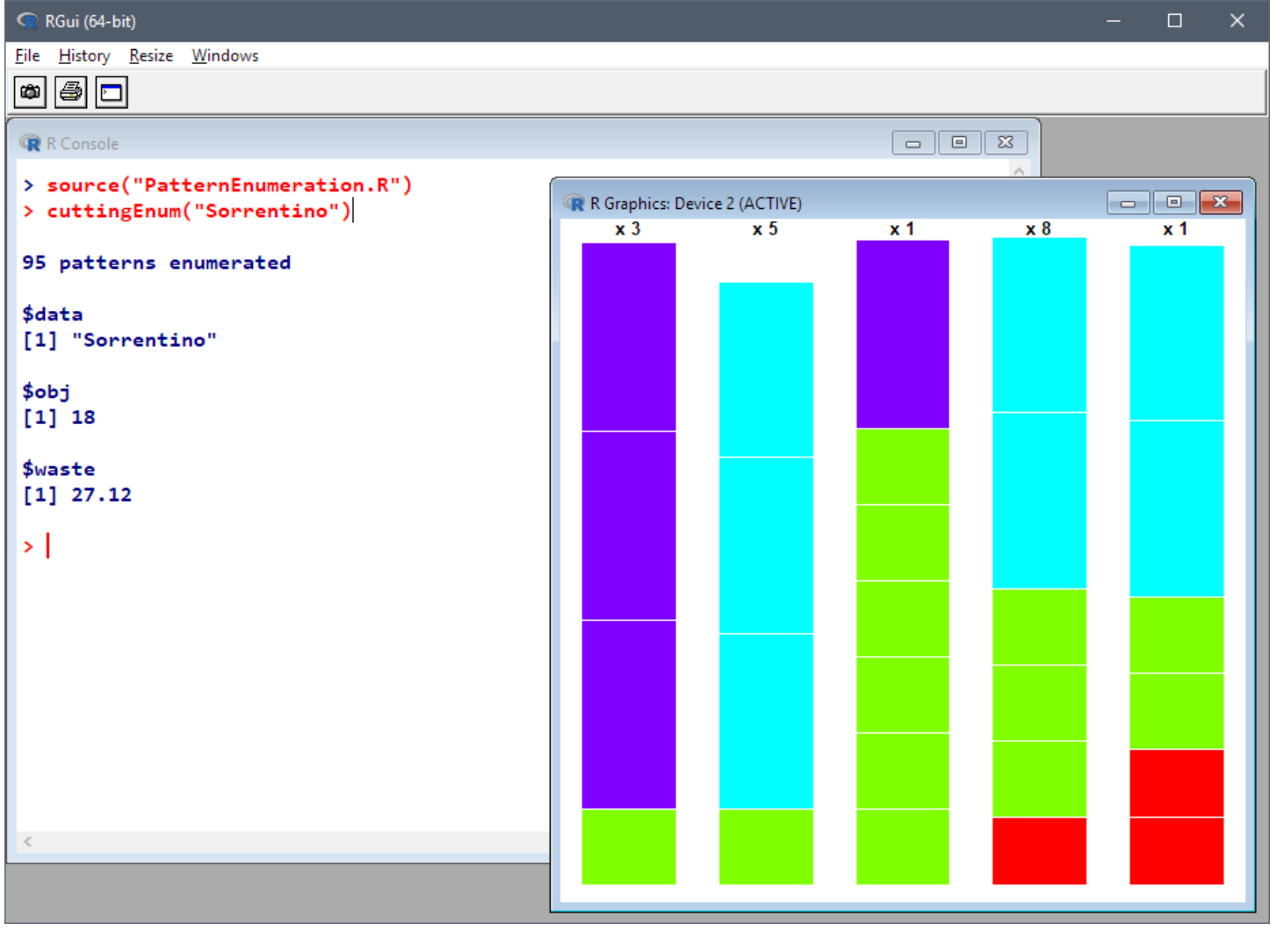

# **AMPL API Program**

### *Solve by pattern generation*

- $\bm{\hat{z}}$  Solve continuous relaxation using subset of "easy" patterns
- $\boldsymbol{\dot{*}}$  Add "most promising" pattern to the subset
	- Minimize reduced cost given dual values
	- Equivalent to a one-constraint ("knapsack") problem
- $\boldsymbol{\cdot}$  Iterate as long as there are promising patterns
	- Stop when minimum reduced cost is zero
- Solve IP using all patterns found

### *Two AMPL objects*

- \* Master is the cutting model with current pattern subset
- ❖ Sub is the one-constraint knapsack problem

*Get data, set up master problem*

```
function cuttingGen(dataset)
  from amplpy import AMPL
  # Read orders, roll_width, overrun; extract widths
  exec(open(dataset+'.py').read(), globals())
  widths = list(sorted(orders.keys(), reverse=True))
  # Set up cutting (master problem) model
  Master = AMPL()
  Master.option['ampl_include'] = 'models'
  Master.read('cut.mod')
  # Define a param for sending new patterns
  Master.eval('param newPat {WIDTHS} integer >= 0;')
  # Set solve options
  Master.option['solver'] = 'gurobi'
  Master.option['relax_integrality'] = 1
```
*Send data to master problem*

```
# Send scalar valuesMaster.param['nPatterns'] = len(widths)
Master.param['overrun'] = overrun
Master.param['rawWidth'] = roll_width
# Send order vectorMaster.set['WIDTHS'] = widths
Master.param['order'] = orders
# Generate and send initial pattern matrix
Master.param['rolls'] = {
   (\text{width}[i], 1+i): \text{int}(floor(roll\_width/width[i]))for i in range(len(widths))
  }
```
### *Set up subproblem*

```
# Define knapsack subproblem
Sub = AMPL()
Sub.option['solver'] = 'gurobi'
Sub.eval('''
   set SIZES;
   param cap >= 0;
   param val {SIZES};
   var Qty {SIZES} integer >= 0;
   maximize TotVal: sum {s in SIZES} val[s] * Qty[s];
   subject to Cap: sum \{s \text{ in } SIZES\} s * Qty[s] <= cap;
''')
# Send subproblem data
Sub.set['SIZES'] = widths
Sub.param['cap'] = roll_width
```
*Generate patterns and re-solve cutting problems*

```
# Alternate between master and sub solveswhile True:Master.solve()
    Sub.param['val'].setValues(Master.con['OrderLimits'].getValues())
    Sub.solve()
    if Sub.obj['TotVal'].value() <= 1.00001:
       breakMaster.param['newPat'].setValues(Sub.var['Qty'].getValues())
    Master.eval('let nPatterns := nPatterns + 1;')
    Master.eval('let {w in WIDTHS} rolls[w, nPatterns] := newPat[w];')
# Compute integer solution
Master.option['relax_integrality'] = 0
Master.solve()
```
### *Display solution*

```
# Retrieve solutioncutting_plan = Master.var['Cut'].getValues()
cutvec = list(cutting_plan.getColumn('Cut.val'))
# Prepare summary data 
summary = {
      'Data': dataset,
      'Obj': int(Master.obj['TotalRawRolls'].value()),
      'Waste': Master.getValue(
               'sum {p in PATTERNS} Cut[p] * \
                  (rawWidth - sum {w in WIDTHS} w*rolls[w,p])'
               )
}
# Retrieve patterns and solution
npatterns = int(Master.param['nPatterns'].value())
rolls = Master.param['rolls'].getValues().toDict()
cutvec = Master.var['Cut'].getValues().toDict()
```
### *Display solution*

```
# Prepare solution data 
solution = \lceil([int(rolls[widths[i], p+1][0])for i in range(len(widths))], int(cutvec[p+1][0]))
   for p in range(npatterns)
   if cutvec[p+1][0] > 0]
# Create plot of solution
cuttingPlot(roll_width, widths, summary, solution)
```
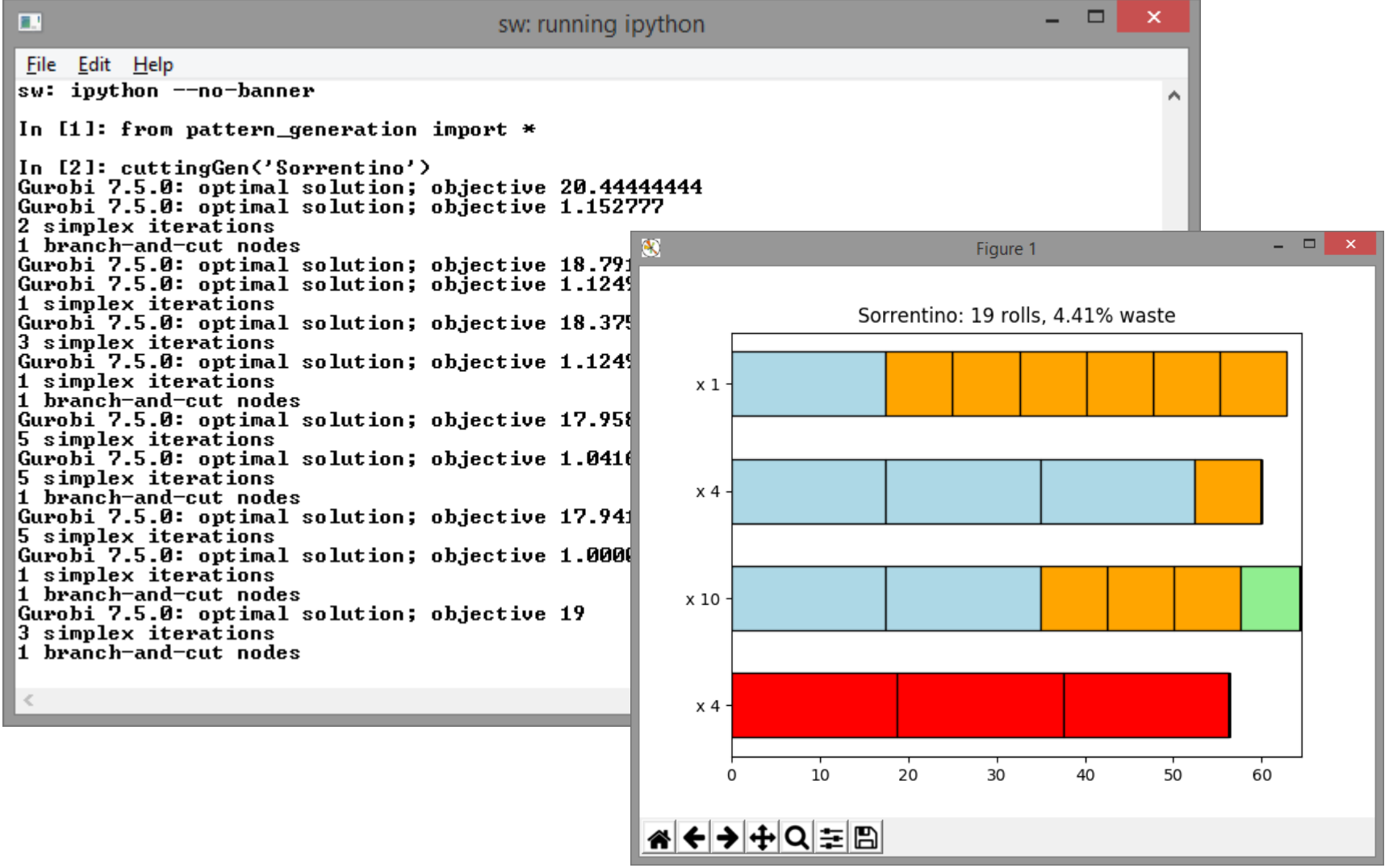

# **Embedded Python** *(a preview)*

# *Sending Python data to an AMPL model*

- via AMPL API for Python
- $\boldsymbol{\cdot}$  via Python references in the AMPL model

*Executing Python statements inside AMPL*

# *Handling callbacks*

- Write callback function in Python
- $\div$  Export problem + callback, solve, import results

### **AMPL Model** *Embedded Python*

*Symbolic sets, parameters, variables, objective, constraints*

```
# DATAset FOOD ;
set NUTR ;
param cost { FOOD } > 0;
param f_min { F00D } >= 0;
param f_max \{j \text{ in } F00D \} \geq f_min [j];
param n_min { NUTR } > = 0;
param n_max \{i in NUTR \} >= n_min [i];
param amt \{NUTR, FOOD\} \ge 0;# MODELvar Buy \{j \in F00D\} \geq f_{min} [j], \leq f_{max} [j];minimize total_cost: 
    sum \{j \text{ in } F00D \} \text{ cost } [\, j] \, * \, \text{Buy}[j] \}subject to diet {i in NUTR }:
    n_min [i] \leq sum {j in FOOD } amt[i,j] * Buy[j] \leq n_max [i];
```
### **Python Data** *Embedded Python*

### *Lists, dictionaries*

```
food = ['BEEF', 'CHK', 'FISH', 'HAM', 'MCH', 'MTL', 'SPG', 'TUR']
cost = f'HAM': 2.89, 'BEEF': 3.59, 'MCH': 1.89, 'FISH': 2.29,
   'CHK': 2.59, 'MTL': 1.99, 'TUR': 2.49, 'SPG': 1.99
}
.......amt = \lceil[ 60, 8, 8, 40, 15, 70, 25, 60],
   [ 20, 0, 10, 40, 35, 30, 50, 20],
   [ 10, 20, 15, 35, 15, 15, 25, 15],
   [ 15, 20, 10, 10, 15, 15, 15, 10],
   [928, 2180, 945, 278, 1182, 896, 1329, 1397],
   [295, 770, 440, 430, 315, 400, 379, 450]
]
```
### **Sending Data to AMPL (API)** *Embedded Python*

*Call* amp<sup>l</sup> *methods to read model, send data* 

```
from amplpy import AMPL
amp1 = AMPL()ampl.read('diet.mod')
ampl.set['FOOD'] = food
ampl.param['cost'] = cost
ampl.param['f.min'] = f.minampl.param['f_max'] = f_maxampl.set['NUTR'] = nutr
ampl.param['n.min'] = n.minampl.param['n_max'] = n_maxamp1.param['amt'] = {(n, f): amt[i][j]for i, n in enumerate(nutr)
    for j, f in enumerate(food)
}
ampl.solve()
```
### **Sending Data to AMPL (Embedded)** *Embedded Python*

*Move data correspondences into the model*

```
# SYMBOLIC DATA WITH PYTHON LINKS$SET[FOOD]{ food };
$PARAM[cost{^FOOD}]{ cost };
$PARAM[f_min{^FOOD}]{ f_min };
$PARAM[f_max{^FOOD}]{ f_max };
$SET[NUTR]{ nutr };
$PARAM[n_min{^NUTR}]{ n_min };
$PARAM[n_max{^NUTR}]{ n_max };
$PARAM[amt]{{
      (n, f): amt[i][j]for i, n in enumerate(nutr)
      for j, f in enumerate(food)
    }};
# MODELvar Buy \{j \in F00D\} \geq f_{min} [j], \leq f_{max} [j];.......
```
### **Sending Data to AMPL (Embedded)** *Embedded Python*

*Move data correspondences into the model*

```
from amplpy import AMPL
from pympl import PyMPL
amp1 = AMPL(languagext=PyMPL())ampl.read('dietpy.mod')
ampl.solve()
```
### **Executing Python inside AMPL** *Embedded Python*

*Fix AMPL variables according to Python variable*

var r{1..NT}, \${">= 0" if BACKLOG else ">= 0, <= 0"}\$;

# use these variables iff BACKLOG > 0

### **Callback Functions** *Embedded Python*

*Export problem, solve, import solution*

```
def callback(model, where):
    """Gurobi callback function."""if where == gpy.GRB.Callback.MIPSOL:
        nodecnt = model.cbGet(gpy.GRB.Callback.MIPSOL_NODCNT)
        obj = model.cbGet(gpy.GRB.Callback.MIPSOL_OBJ)
        solcnt = model.cbGet(gpy.GRB.Callback.MIPSOL_SOLCNT)
        print(
            '**** New soln at node {:.0f}, obj {:g}, sol {:d} ****'.format(
                nodecnt, obj, solcnt
            )
        )
grb_model = ampl.exportGurobiModel()grb_model.optimize(callback)
ampl.importGurobiSolution(grb_model)
ampl.display('{i in OBJECTS: x[i] != 0} x[i]')
```